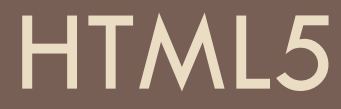

podľa

https://developer.mozilla.org/en-US/docs/Web/Guide/HTML/HTML5

## HTML5 – motivácia

- sémantika umožnenie presnejšej špecifikácie obsahu
- konektivita obojstranná komunikácia so serverom (nové API)
- ukladanie dát na klientovi (API pre localStorage a sessionStorage)
- multimédiá video a audio ako normálna súčasť webu
- $\Box$  2D/3D grafika a efekty
- výkon poskytnutie optimalizácie rýchlosti a optimálne využitie hardvéru
- použitie rôznych I/O zariadení (kamera, GPS, dotyky)
- štýlovanie podpora pre vytváranie tém

### Základná kostra HTML5

```
<!DOCTYPE html> 
<html><head> <meta charset="utf-8"> 
     <title>titulok</title> 
   </head> 
   <body> 
     Vlastný obsah stránky
   </body> 
</html>
```
### Sémantika

□ celý web vieme vyskladať len pomocou <div> a <span> elementov

 použitie sémantických elementov pomôže vyhľadávačom, alebo napr. zariadeniam na pomoc ľuďom s hendikepom

### Sémantika – časti stránky

- $\Box$  <body>
	- celý obsah stránky
- $\Box$  <header>
	- úvodná časť stránky, ktorá sa typicky opakuje na všetkých podstránkach, typicky obsahuje logo, nadpis a navigáciu – v elemente <body>
	- $\blacksquare$  úvodná časť nejakého článku alebo sekcie v elementoch  $\leq$ article $\geq$ ,  $\leq$ section $\geq$ ,  $\langle \text{inside} \rangle$ ,  $\langle \text{nav} \rangle$
- <footer>
	- záver stránky, ktorý sa tiež opakuje na všetkých podstránkach, typicky obsahuje copyright, licenciu, adresu, prípadne nejaké navigačné linky – v elemente  $<$ body $>$
	- záverečná časť nejakého článku alebo sekcie, napr. s podpisom autora v elementoch <article>, <section>, <aside>, <nav>
- $\Box$  <main>
	- obsahuje hlavný obsah stránky, obsah by sa nemal opakovať na iných stránkach portálu ako napr. menu
	- $\blacksquare$  iba jeden pre celú stránku, nesmie byť podelementom  $\leq$ article $\geq$ ,  $\leq$ aside $\geq$ , <footer>, <header>, ani <nav>

### Sémantika – časti stránky

#### $\Box$  <nav>

- obsahuje navigáciu hlavné alebo vedľajšie menu, alebo navigácia v pätičke. Nikdy nevnárame <nav> do iného <nav>
- **u** vnútro menu sa typicky organizuje cez (vnorené) zoznamy  $\leq u$ l $> + \leq$ li $>$ , niekedy aj s pomocou odstavcov  $\leq p$
- $\Box$  < article>
	- časť stránky so samostatným obsahom, ktorá sama o sebe dáva zmysel, použiteľná aj na komentáre a widgety
	- **■** môžu byť spojené viaceré <article> do jednej <section>
- □ <section>
	- časť obsahu dokumentu obsahujúca príbuzný obsah
	- $\blacksquare$  typicky začína nadpisom  $\leq h1$  $\geq$ .. $\leq h6$  $\geq$
	- $\blacksquare$  môže byť použitá na delenie stránky alebo  $\leq$ article $\geq$
- $\Box$  < aside>
	- príbuzný obsah, ktorý je obvykle pomocou CSS umiestnený vizuálne mimo danú sekciu alebo article
	- obvykle nejaký bočný panel, vyskakovacie okno, upozornenie

### Sémantické bloky

- □ <address> nejaká fyzická adresa
- $\Box$  <code> nejaký zdrojový kód
- □ <samp> príklad výstupu programu
- □ <kdb> predstavuje klávesový vstup napr. pri opisovaní terminálových príkazov
- $\Box$  <dl> description list zoznam definícií výrazov
	- <dt> description term vysvetľovaný výraz
	- <dd> description vysvetlenie výrazu
- □ <p> odstavec
- □ <q> citovaný text v úvodzovkách

### Obrázky

- □ <figure>
	- $\blacksquare$  element na obalenie  $\leq$ img $\geq$  a  $\leq$ figcaption $\geq$
- $\Box$  <img>
	- vždy uvádzajme nasledujúce atribúty:
		- $\blacksquare$  src
		- alt alternatívna textová informácia
	- **E** tieto atribúty pomáhanú renderovaniu
		- width, height presne podľa veľkosti obrázka
	- **□** voliteľné
		- title textík, ktorý sa zobrazí pri nabehnutí myšou

## Nesémantické bloky

### $\square$  <details>

- obvykle na dodatočné informácie, ktoré sa dajú zobraziť (ak atribút open je true), alebo skryť
- vo vnútornom tagu <summary> je vždy viditeľná časť
- $\Box$  <dialog>
	- niečo ako vyskakovacie "okno" vo forme elementu na stránke, viditeľné ak atribút open je true
- $\Box$  <pre>
	- predformátovaný text so všetkými whitespace znakmi
- $\square$  <template>
	- nezobrazený HTML kód určený na viacnásobné použite šablóny v JS

### Sémantika - texty

- □ <mark>
	- označený text (defaultne so žltým pozadím)
- $\Box$  <time datetime="2019-12-24 17:00">štedrý večer</time>
	- sémantické označenie pre text obsahujúci ľuďmi čitateľný časový údaj
	- obvykle sa nezobrazuje nijak, určené pre vyhľadávače
- □ <data value="100">sto</data>
- □ <hr> zmena témy (v HTML4 horizonálna čiara)
- $\Box$  <s> nekorektný text (kreslí ho prešktnutý)
- □ <wbr> miesto, kde sa hodí zalomiť dlhý text bez bielych znakov, ak je šírka okna malá
- $\Box$  z HTML4
	- $\Box$  <em>, <strong>, <h1>...<h6>
	- $\blacksquare$  <abbr title="world wide web">WWW</abbr>
	- <blockquote cite="http://...">prevzatý text</blockquote>
	- <cite> názov nejakej práce, knihy, filmu,...
	- <var> označuje nejakú premennú opisovanom v programe
	- d</sup> <sub>,<sup>
	- <del> vymazaný text, <ins> vložený text

## Tabuľky a zoznamy

- $\Box$  <table>
	- <caption>nadpis tabuľky</caption> musí byť prvý podelement
	- $\Box$  <thead>
	- $\Box$  <tbody>
	- <tfoot>
	- $\Box$  <tr>
		- $\blacksquare$   $\leq$ th $>$  atribút scope = col | colgroup | row | rowgroup
		- $\blacksquare$  <td>
			- atribúty colspan a rowspan na zlučovanie buniek
			- atribút headers obsahujúci id hlavičiek k nej prislúchajúcich
- □ <ul> (pre rôzne tvary odrážok používame CSS vlastnosť list-style-type)
	- □ <li> pozor, párový tag!
- $\Box$  < ol>
	- atribút type =  $1 | A | a | I | i$
	- $\Box$  atribút start = číslo
	- **a** atribút reversed = "reversed" pre klesajúce hodnoty

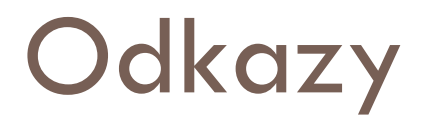

- $\Box$  < a href="URL">
	- ak URL obsahuje #nieco tak stránka zroluje na element s atribútom id="nieco"
	- URL môžu byť absolútne (začína s https) alebo relatívne

## Sémantika – grafické prvky

 $\Box$  <meter>

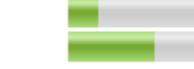

- **E** zobrazuje časť celku
- nastavené cez atribúty value, min, max alebo value s hodnotou medzi 0 a 1(časť celku)
- □ <progress>

 určený na zobrazenie progresu vykonávanie nejakej úlohy

# Špeciálne znaky a ikonky

### □ cez html entity &názov\_entity;

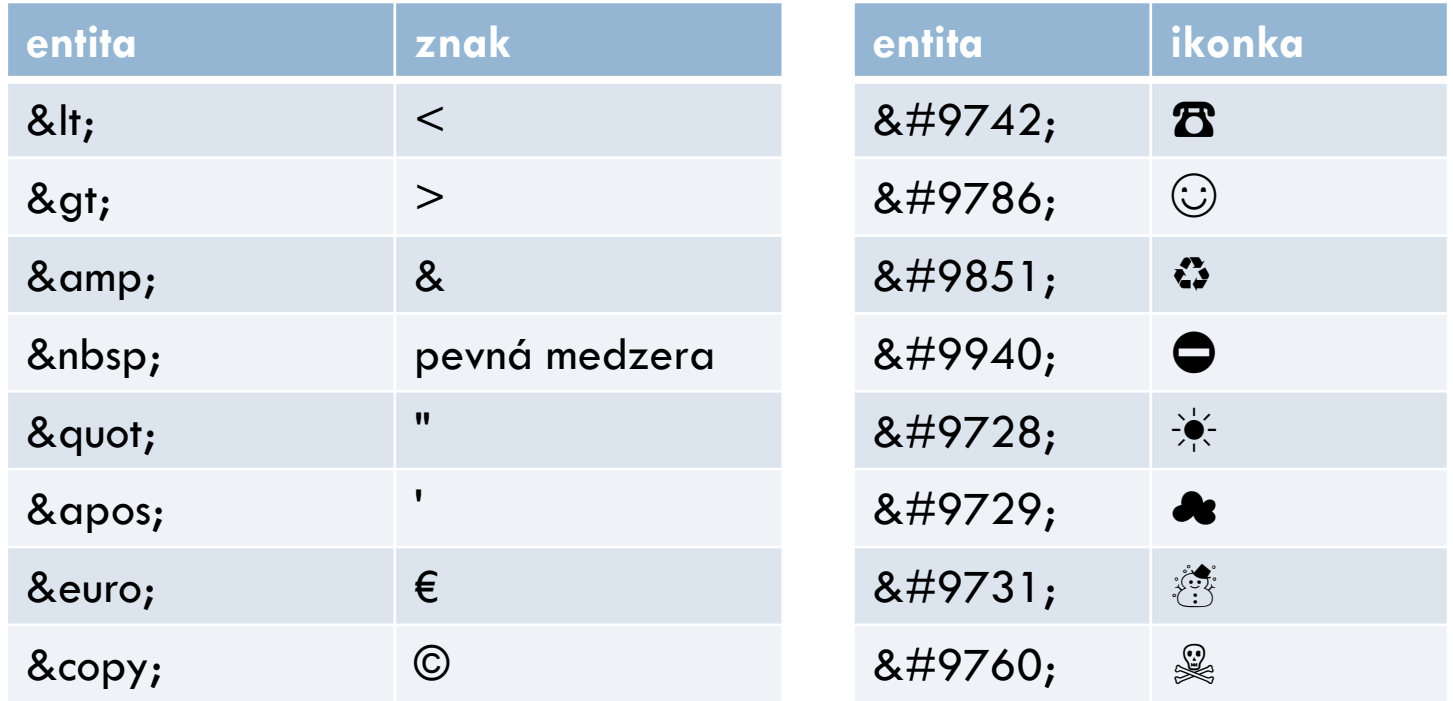

pre bohatšie a krajšie ikonky sa používajú extrené fonty alebo SVG ikonky skúste napr. https://fontawesome.com, https://icons8.com/line-awesome, https://ionicons.com/ , https://material.io/resources/icons/

## Obsahové tagy

□ <iframe> - na stránku v stránke

- pomocou atribútu sandbox je možné obmedziť funkcionalitu takejto stránky, resp. niečo povoliť – posielanie formulárov, vyskakovacie okná, tváriť sa, že obsah je z rovankého servera, spúšťanie javascriptu, ...
- □ <embed> na externú aplikáciu, plugin, napr. flash
- □ <obiect> na vloženie multimédií
	- <param> na definovanie dvojice parameter a hodnota poslanej do aplikácie na prehrávanie multimédia
- □ <canvas> na 2D/3D grafiku a animácie v JS
- □ <picture> na definíciu viacerých verzií obrázka podľa veľkosti prehliadača
	- **□** <img> defaultný obrázok
	- $\blacksquare$  <source media="(min-width: 650px)" srcset="http://...">
		- obrázok zobrazený, ak je prehliadač širší ako 650px
- <script> na vloženie javascriptu
	- src=URL ak je skript v externom súbore
		- async="async" ak sa má spustiť asynchrónne
		- defer="defer" ak sa má spustiť až po parsovaní stránky
- □ <svg> na vloženie SVG grafiky s vlastnou sadou tagov <circle>,<polygon>,...

### Video

<video>

#### $\blacksquare$  formáty

- webm (Ogg Vorbis audio a VP8/VP9 video) hlavne pre Firefox a Chrome
- mp4 (AAC alebo MP3 audio a H.264 video) hlavne pre Internet Explorer and Safari
- **parametre** 
	- src (alebo vnorený element <source>) URL k videu
	- **E** controls zobrazí ikonky na ovládanie videa
	- width, height pomer strán sa zachová, primárne sa použije šírka
	- autoplay spustí video hneď po načítaní (neodporúča sa)
	- loop opakuje video dookola (neodporúča sa)
	- muted spustí sa s vypnutým zvukom
	- poster url obrázka zobrazeného pred spustením (napr. reklama)
	- **n** preload
		- "none" nebuffruje súbor
		- "auto" buffruje súbor
		- "metadata" buffruje iba metadáta k súboru

### Video

### Príklad použitia:

 http://mdn.github.io/learning-area/html/multimediaand-embedding/video-and-audio-content/extravideo-features.html

```
<video controls width="400" height="400"
     autoplay loop muted
     poster="poster.png">
  <source src="rabbit320.mp4" type="video/mp4">
  <source src="rabbit320.webm" type="video/webm">
 pYour browser doesn't support HTML5 video. Here is a \leqa
href="rabbit320.mp4">link to the video</a> instead.</p>
\langlevideo\rangle
```
### Video - titulky

- □ <track> vnorený do elementu <video> za <source> elementy
	- **□** srt/vtt súbor vo WebVTT formáte

```
1
00:00:22.230 --> 00:00:24.606
This is the first subtitle.
```

```
\mathcal{P}00:00:30.739 --> 00:00:34.074
This is the second.
```
- $\blacksquare$  <track kind="subtitles" src="subtitles\_en.vtt" srclang="en">
- užitočné pre ľudí s postihnutím, alebo nerozumejúcim daný jazyk
- využívané aj vyhľadávačmi

### Audio

- □ <audio> tag
- veľmi podobne ako video
	- bez atribútov width, height, poster

### Formuláre

- $\sqcap$  <form>
- $\Box$  <br/>button>
- $\Box$  <input>
- □ <datalist>
	- **E** element na možnosti pre  $\leq$ input $>$  element v elemente input sa použije atribút list s hodnotou id datalistu
- $\Box$  <select>
	- <optgroup>
		- $\blacksquare$  <option>

## Formuláre v HTML5

- nové typy input elementov
- pridaná validácia formulárových elementov bez potreby JavaScriptu
- □ nový <output> element
	- sémantický kontajnerový element na zobrazenie výsledku výpočtu alebo spracovania nejakého formulára
	- neodosiela sa

### Typy <input> elementov

### staré

- **■** text, password, checkbox, radio, hidden
- $\blacksquare$  file, image
- **D** button, reset, submit
- □ prišli s HTML5
	- **□** number, email, url, color, tel,
	- $\blacksquare$  range
		- typicky sa zobrazuje ako slider medzi min a max hodnotami ale nezobrazuje vybranú hodnotu, na to môžme použiť <output>
	- $\blacksquare$  date, time, datetime-local, month, week
	- search (ako text, ale ponúka predošlé hodnoty search elementov a dodáva sémantiku)

### Validácia

### □ validačné atribúty

- □ min, max dolná alebo horná hranica validných hodnôt
	- pre čísla, dátumy a časy
- minlength, maxlength hranice pre počet znakov ak hodnota nie je prázdna (znak nového riadku je rátaný ako jeden znak v <textarea>)
- required hodnota musí byť vyplnená
- $\blacksquare$  step hodnota musí byť min + x\*step
- pattern hodnota musí spĺňať daný regulárny výraz
- □ hodnota musí zodpovedať typu input elementu
- v CSS vieme použiť pseudotriedy :valid a :invalid
- ak je niektorý element :invalid, odoslanie formulára je zablokované

### Práca s lokálnymi súbormi

- $\Box$  https://developer.mozilla.org/en-US/docs/Web/API/File/Using\_files\_from\_web\_ap plications
- API pre prácu s lokálnymi súbormi, ktoré vložil používateľ
	- listerner pre udalost' change na <input type="file" ...>
	- ak máme aj atribút multiple, máme prístup k element.files, inak iba element.files[0]
		- na každom súbore (typu File) vieme použiť atribúty name, size, type

## Drag&drop

https://developer.mozilla.org/en-US/docs/Web/API/HTML\_Drag\_and\_Drop\_API

```
let dropbox = document.getElementById("dropbox");
dropbox.addEventListener("dragenter", dragenter, false);
dropbox.addEventListener("dragover", dragover, false);
dropbox.addEventListener("drop", drop, false);
function dragenter(e) {
  e.stopPropagation();
  e.preventDefault();
}
function dragover(e) {
  e.stopPropagation();
  e.preventDefault();
}
function drop(e) {
  e.stopPropagation();
  e.preventDefault();
 const dt = e.dataTransfer;const files = dt.files;
  handleFiles(files);
}
```
### HTML validita

https://validator.w3.org/